# SVR License Form

Please fill out this form and submit it together with your purchase order to your customer service representative. For detailed guidelines on the below form, please refer to the following pages.

#### Partner Information Required for validation against order

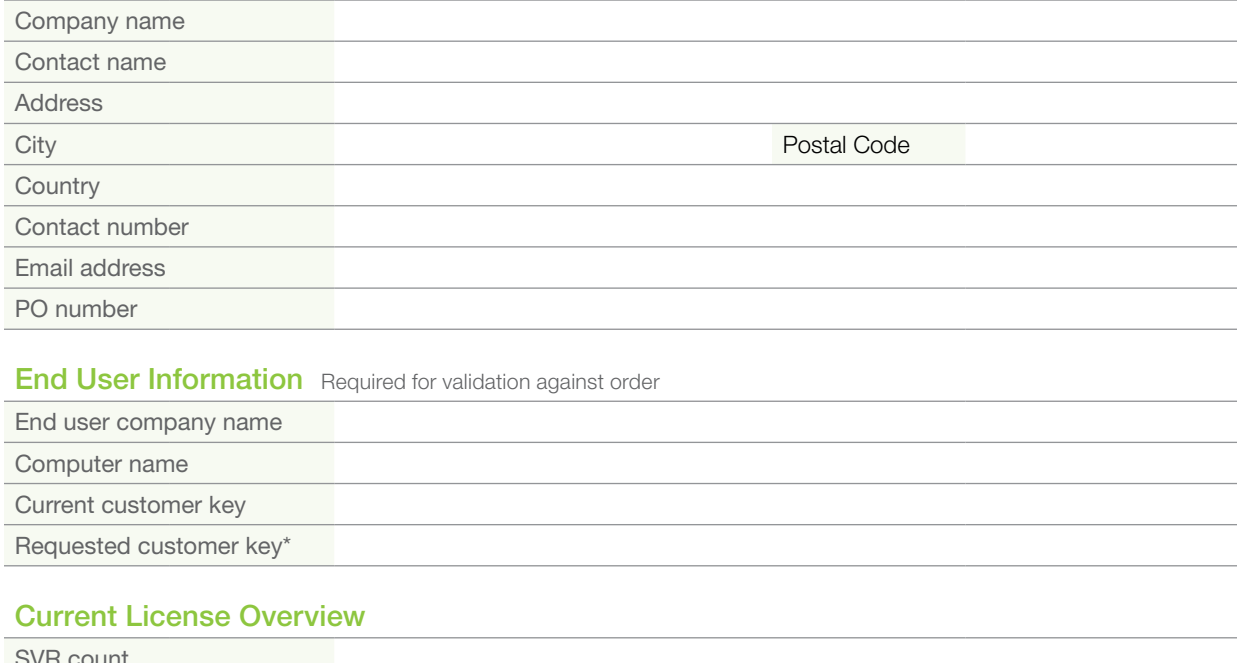

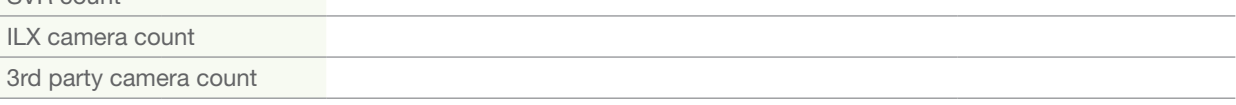

## Additional License Overview

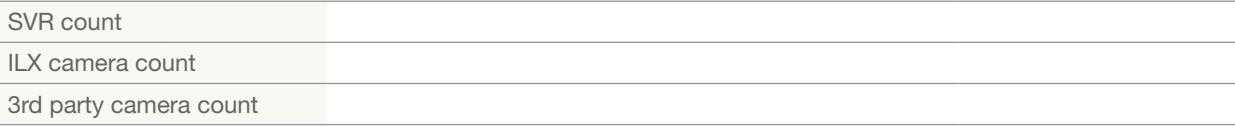

#### Total Future License Overview

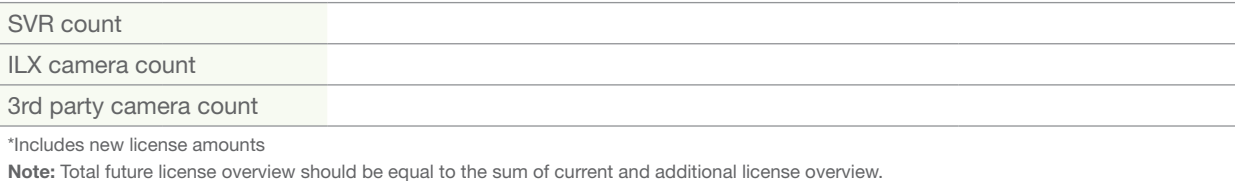

#### **Comments**

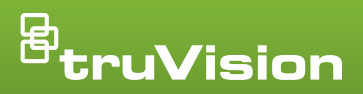

# SVR License Form **Instructions**

#### How to request a license

- **Step 1** Save this PDF file to your local PC
- **Step 2** Fill out the form on page 1
- **Step 3** Save the file, including the filled out form
- **Step 4** Save this PDF file to your local PC
- Step 5 Your order will be blocked & a license key will be sent to your customer service representative
- **Step 6** Your customer service representative will provide the license key to you
- **Step 7** You will receive an invoice for the ordered licenses

Note: No licenses will be created without a complete and correct license form.

## Partner Information

Contains required information on the installation partner

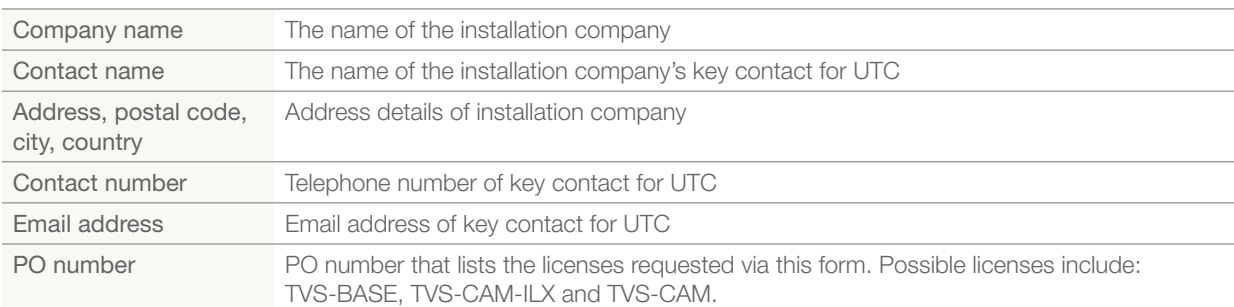

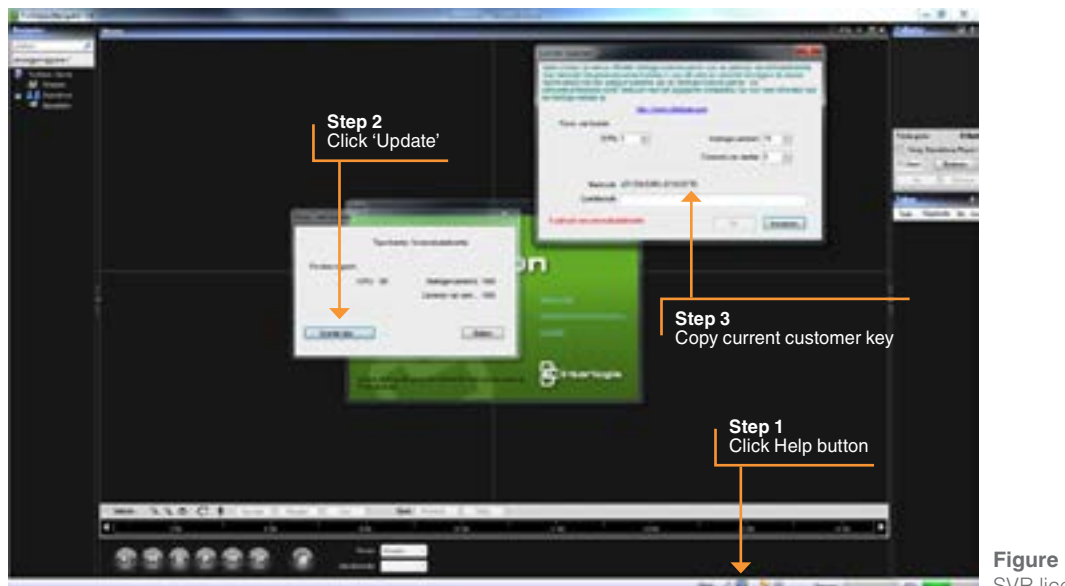

**Figure 1** SVR licencing

# SVR License Form Instructions (cont.)

## End User Information

Contains required information on the end user/site of installation

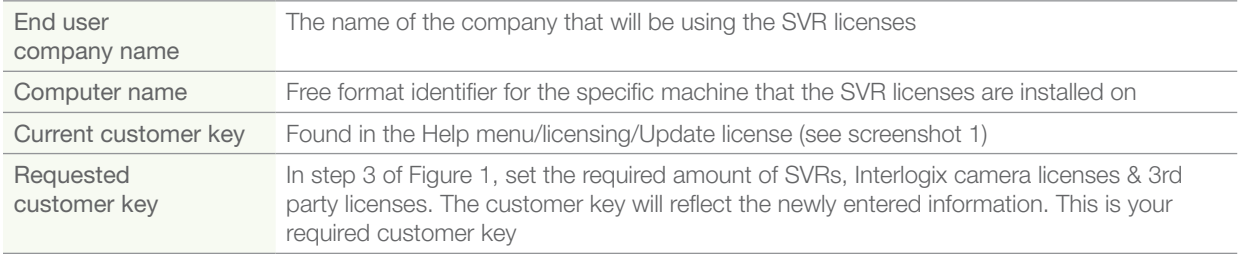

## Current License Overview

Summarizes the current state

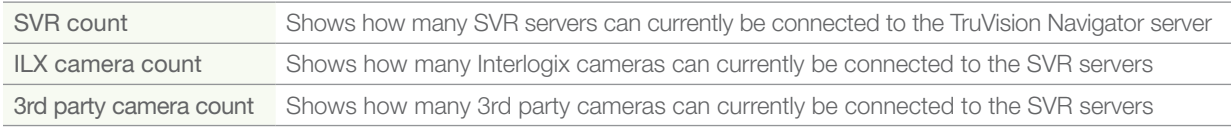

## Additional License Overview

Summarizes the additional licenses requested (should be equal to the licenses requested on the purchase order)

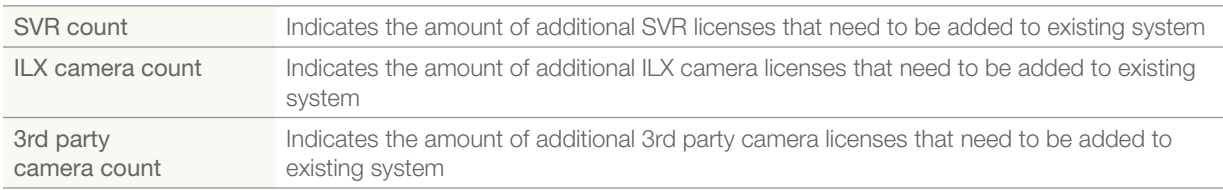

## Total Future License Overview

Shows the future state = sum of current license overview and additional license overview.

The numbers shown in total future license overview need to match the numbers (excluding the first 6 digits) of the required customer key.

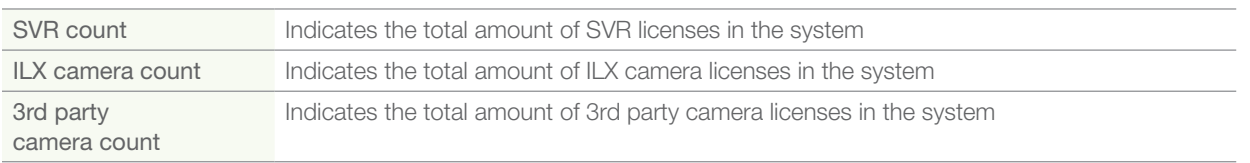

Specifications subject to change without notice.

© 2013 United Technologies Corporation. All rights reserved. Interlogix is part of UTC Climate, Controls & Security, a unit of United Technologies Corporation.

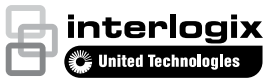

interlogix.com